# **Enhanced querying with JQL**

- JQL Functions Custom Fields

## JQL Functions

The following JQL functions are available for querying Xray issues in the Issue Search Page. They enable you to query the relationships between Xray issue types.

## testExecutionTests

| JQL<br>Function        | Parameters                                                    | Description                                                                                                    | Example                                                                                                    |  |
|------------------------|---------------------------------------------------------------|----------------------------------------------------------------------------------------------------|----------------------------------------------------------------------------------------------------|--|
| testTestSet            | P1 - Test Issue Key                                           | Returns a list of Test Set issues associated with the input Test issue key.                                      | <pre>issuetype = 'Test Set' and key in testTestSet('DEMO-1')</pre>                                                                                           |  |
| testSetTests           | P1 - Test Set Issue Key<br>/Filter of Test Sets               | Returns a list of Test issues associated with the input Test Set issue key.                                      | <pre>(1) issuetype = 'Test' and key in testSetTests ('DEMO-5')  (2) issuetype = 'Test'    and key in testSetTests('Test sets saved filter')</pre>            |  |
| testsWithN<br>oTestSet | P1 - Saved filter Name<br>/ID                                 | Returns a list of Test issues not associated with a Test Set.                                                    | <pre>(1) issue in testsWithNoTestSet() (2) issue in testsWithNoTestSet("saved_filter")</pre>                                                                 |  |
| testPreCon<br>ditions  | P1 - Test Issue Key                                           | Returns the Pre-Condition issues associated with the input Test issue key.                                       | <pre>issuetype = 'Pre-Condition' and key in testPreConditions('DEMO-1')</pre>                                                                                |  |
| preConditi<br>onTests  | P1 - Pre-Condition<br>Issue Key                               | Returns the Test issues associated with the input Pre-<br>Condition issue key.                                   | <pre>issuetype = 'Test' and key in preConditionTests('DEMO-1')</pre>                                                                                         |  |
| testRequire<br>ments   | P1 - Test Issue Key<br>/Filter name of Tests                  | Returns a list of Requirement issues associated with the input Test issue key/Filter of tests.                   | <pre>(1) issuetype = 'Feature'   and key in testRequirements('DEMO-1') (2) issuetype = 'Feature'   and key in testRequirements('Tests saved filter')</pre>   |  |
| requiremen<br>tTests   | P1 - Requirement<br>Issue Key/Filter of<br>Requirement Issues | Returns a list of Test issues associated with the input Requirement issue key or saved filter with Requirements. | <pre>(1) issuetype = 'Test'   and key in requirementTests('DEMO-10') (2) issuetype = 'Test'   and key in requirementTests('Requirements saved filter')</pre> |  |

| testsWithR<br>eqVersion | P1 - Project Name/Key<br>/Id                        | Returns a list of Test issues associated with the Requirement issues of the input Fix Versions of the specified project.      | issuetype = 'Test'  and issue in            |  |
|-------------------------|-----------------------------------------------------|----------------------------------------------------------------------------------------------------|---------------------------------------------|--|
|                         | P2 - Fix Version                                    |                                                                                                    |                                             |  |
|                         | P3 - Fix Version                                    |                                                                                                    | testsWithReqVersion('DEMO', 'v1.0', 'v1.1') |  |
|                         | (Optional)                                          |                                                                                                    | VI.U', 'VI.I /                              |  |
|                         |                                                     |                                                                                                    |                                             |  |
|                         | Pn - Fix Version<br>(Optional)                      |                                                                                                    |                                             |  |
| testsWithT              | P1 - Project Name/Key                               | Returns a List of Test issues associated with the Test Set                                                                    | issuetype = 'Test'                          |  |
| estSetVersi<br>on       |                                                     | issues of the input Fix Versions of the specified project.                                                                    | and issue in                                |  |
|                         | P2 - Fix Version                                    |                                                                                                    | testsWithTestSetVersion( 'DEMO',            |  |
|                         | P3 - Fix Version<br>(Optional)                      |                                                                                                    | 'v1.0', 'v1.1')                             |  |
|                         | Pn - Fix Version (Optional)                         |                                                                                                    |                                             |  |
| testExecuti             | P1 - Test Execution                                 | Returns a List of Test issues associated with the input Test                                                                  | (1)                                         |  |
| onTests                 | Issue Key/Id or Filter ID                           | Execution issues from <i>P1</i> optionally filtered by the current test run status for each Test issue.                       | issuetype = 'Test'                          |  |
|                         | P2 - Test Run Status<br>list separated by " "       | Parameter <i>P1</i> can either be a single Test Execution issue key,                                                          | and issue in testExecutionTests('DEMO-9')   |  |
|                         | (pipe) (Optional)                                   | an ID or a saved filter containing multiple Test Execution issues.                                                            | (2)                                         |  |
|                         | P3 - User assigned to execute Test Run              | Possible Test Run Status values are: PASS, FAIL,                                                                              | issuetype = 'Test'                          |  |
|                         | (Optional).                                         | EXECUTING, ABORTED, TODO and all custom statuses.                                                                             | and issue in testExecutionTests('DEMO-9',   |  |
|                         | P4 - Defects Flag with value in true or false       | P3 corresponds to the user assigned to execute the Test Run,                                                                  | 'PASS')                                     |  |
|                         | (optional).                                         | while P5 corresponds to the one who actually executed it. For analyzing the joint values of all Test Run Assignees, "" should | (3)                                         |  |
|                         | P5 - User who                                       | be used. For taking into account the Test Runs without any Assignee, then "NULL" should be used.                              | issuetype = 'Test'                          |  |
|                         | executed the Test Run (optional).                   | If you pass true as the value for P4, the query returns all Tests                                                             | and issue in testExecutionTests('DEMO-9',   |  |
|                         | P6 - Existence of                                   | from a particular set of Test Executions where no Defects were created.                                                       | 'PASS',                                     |  |
|                         | comments (needs to be true or false)                | mments (needs to be  ie or false)  - Existence of                                                                             |                                             |  |
|                         | P7 - Existence of evidences (needs to be            |                                                                                                    | 'user A')                                   |  |
|                         | true or false)                                      |                                                                                                    | (4)                                         |  |
|                         | P8 - Started from (symbols >/< are read             |                                                                                                    | issuetype = 'Test'                          |  |
|                         | as bigger or exactly/sm aller or exactly, the sign  |                                                                                                    | and issue in testExecutionTests(            |  |
|                         | = or the full absense of signs is read as exactly)  |                                                                                                    | 'Saved Test Execution Filter',              |  |
|                         | P9 - Finished On (symbols >/< are read              |                                                                                                    | 'PASS')                                     |  |
|                         | as bigger or exactly/sm                             |                                                                                                    | (5)                                         |  |
|                         | aller or exactly, the sign = or the full absense of |                                                                                                    | issuetype = 'Test'                          |  |
|                         | signs is read as exactly)                           |                                                                                                    | and issue in testExecutionTests(            |  |
|                         |                                                     |                                                                                                    | 'Saved Test Execution                       |  |
|                         |                                                     |                                                                                                    | Filter',                                    |  |
|                         |                                                     |                                                                                                    | ···,                                        |  |
|                         |                                                     |                                                                                                    | 'user A')                                   |  |
|                         |                                                     |                                                                                                    | (6)                                         |  |
|                         |                                                     |                                                                                                    | issue in testExecutionTests(                |  |
|                         |                                                     |                                                                                                    | 'Saved Test Execution                       |  |
|                         |                                                     |                                                                                                    | Filter',                                    |  |
|                         |                                                     |                                                                                                    | ",                                          |  |
|                         |                                                     |                                                                                                    | 'user A', 'true')                           |  |
|                         |                                                     |                                                                                                    | (7)                                         |  |
|                         |                                                     |                                                                                                    | issue in testExecutionTests(                |  |
|                         |                                                     |                                                                                                    | 'Saved Test Execution                       |  |

|                          |                            |                                                                                      |                                                                                   | ",", 'false',<br>'admin') |
|--------------------------|----------------------------|--------------------------------------------------------------------------------------|-----------------------------------------------------------------------------------|---------------------------|
|                          |                            |                                                                                      | (8)                                                                               |                           |
|                          |                            |                                                                                      | issuetype = 'Test'                                                                |                           |
|                          |                            |                                                                                      | and issue in testExecutionTests(                                                  |                           |
|                          |                            |                                                                                      | 'CALC-397                                                                         | ,                         |
|                          |                            |                                                                                      | ",                                                                                |                           |
|                          |                            |                                                                                      | ",                                                                                |                           |
|                          |                            |                                                                                      | 'false',                                                                          |                           |
|                          |                            |                                                                                      | ",                                                                                |                           |
|                          |                            |                                                                                      | 'true',                                                                           |                           |
|                          |                            |                                                                                      | 'false',                                                                          |                           |
|                          |                            |                                                                                      | '>2016-05-                                                                        | 31',                      |
|                          |                            |                                                                                      | '<2016-06-                                                                        | 30')                      |
| testsWitho<br>utTestExec | P1 - Saved filter Name /ID | Returns a list of Tests that are not associated with a Test Execution to be executed | (1)                                                                               |                           |
| ution                    | 710                        | Execution to be executed                                                             | <pre>issuetype = Test and issue in<br/>testsWithoutTestExecution()</pre>          |                           |
|                          |                            |                                                                                      | (2)                                                                               |                           |
|                          |                            |                                                                                      | <pre>issuetype = Test and issue in<br/>testsWithoutTestExecution("saved_fil</pre> | ter")                     |

## requiremen

P1 - Status list separated by "|"(pipe)

P2 - Project (Optional)

P3 - Version to calculate requirement status (Optional)

P4 - Test Environment (Optional)

P5 - Flat (Optional)

P6 - ToDate (Optional)

P7 - Saved Filter (Optional)

Returns a list of Requirement Issues with the provided coverage status.

Please provide *Project* parameter (P2) to restrict the requirements to the specified project.

If analyzing on a specific version, then the *Project and Version* parameters must be filled.

#### Optional filters include:

Test Environment, for taking into account the Test Executions made for that environment. For analyzing the joint values of all environments, "" should be used. For taking into account the Test Executions without any Test Environment assigned, then "\_\_NULL\_\_" should be used.

Flat that indicates whether all Requirements (not only parents) should be searched. If "Flat" is not provided, the default value is 'false'.

ToDate considers only those requirements executions before a specific date/time (the date literal must follow the ISO8601 format).

Saved Filters considers only requirements from that specific filter.

(1)

issue in requirements('OK','Calculator')

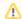

#### Please note

Although optional, it is highly recommended to specify the *Project* parameter as means to define the project having the requirments and thus reduce the amount of issues that will be processed /returned. Otherwise, requirements from *all* JIRA projects will be processed, which possibly is something that you don't want or need at all.

```
priority = Major and fixVersion <= 'v3.0' and
   issue in requirements('NOK', 'Calculator',
'V4.0')
(3)
issue in
   requirements('NOK', '', '', '', '', '2014-
01-01')
(4)
issue in
   requirements('OK',
              'Calculator',
              'v1.0',
              'chrome'
              'false'
              '2014-08-30')
(5)
issue in
   requirements('NOK',
              'Calculator',
              'v2.0',
              'true')
(6)
issue in
    requirements('NOK',
                  'Calculator',
                  'v2.0',
'chrome',
                  'false',
                  'Requirements saved filter')
```

| requiremen               | P1 - Status list                              | Returns a list of Requirement Issues with the coverage status                                                                                                    | (1)                                                                        |
|--------------------------|-----------------------------------------------|----------------------------------------------------------------------------------------------------|----------------------------------------------------------------------------|
| tsWithStat<br>usByTestPl | separated by " "(pipe)                        | calculated for the given Test Plan issue.                                                                                                    | issue in                                                                   |
| an                       | P2 - Test Plan Issue<br>Key                   | Optional filters include:                                                                                                    | requirementsWithStatusByTestPlan('OK', 'TP-123')                           |
|                          | P3 - Test Environment<br>(Optional)           | Test Environment, for taking into account the Test Executions made for that environment. For analyzing the joint values of all                                                                                   | (2)                                                                        |
|                          | P4 - Flat (Optional)                          | made for that environment. For analyzing the joint values of all environments, "" should be used. For taking into account the Test Executions without any Test Environment assigned, then "NULL" should be used. | issue in                                                                   |
|                          | P5 - ToDate (Optional)                        |                                                                                                    | requirementsWithStatusByTestPlan('NOK',                                    |
|                          | P6 - Project (Optional)                       | Flat that indicates whether all Requirements (not only parents)                                                                                                    | 'TP-123',                                                                  |
|                          | P7 - Saved Filter                             | should be searched. If "Flat" is not provided, the default value is 'false'.                                                                                                    | · · · ·                                                                    |
|                          | (Optional)                                    | ToDate considers only those requirements executions before a specific date/time (the date literal must follow the ISO8601 format).                                                                               | 'true') (3)                                                                |
|                          |                                               | ,                                                                                                    | issue in                                                                   |
|                          |                                               | Project and Saved Filters considers only requirements from that specific project or filter.                                                                                                    | requirementsWithStatusByTestPlan('NOK',                                    |
|                          |                                               |                                                                                                    | 'TP-123',                                                                  |
|                          |                                               |                                                                                                    | 'Android',                                                                 |
|                          |                                               |                                                                                                    | 'false',                                                                   |
|                          |                                               |                                                                                                    | 12014-01-                                                                  |
|                          |                                               |                                                                                                    | (4)                                                                        |
|                          |                                               |                                                                                                    | issue in requirementsWithStatusByTestPlan('NOK', 'TP-123',                 |
|                          |                                               |                                                                                                    | 'Android', 'false',                                                        |
|                          |                                               |                                                                                                    | 'Calculator',                                                              |
|                          |                                               |                                                                                                    | 'Requirements saved filter')                                               |
| defectsCre<br>atedDuring | P1 - Test Issue Key<br>/Filter of Test Issues | Return a list of defects created during the execution of the specified Tests.                                                                                                    | (1)                                                                        |
| Testing                  | / liter of rest issues                        | specified rests.                                                                                                    | issue in defectsCreatedDuringTesting()                                     |
|                          |                                               |                                                                                                    | (2)                                                                        |
|                          |                                               |                                                                                                    | issue in defectsCreatedDuringTesting("TEST-123")                           |
|                          |                                               |                                                                                                    | (3)                                                                        |
|                          |                                               |                                                                                                    | issue in defectsCreatedDuringTesting ("saved_filter")                      |
| defectsCre               | P1 - Test Execution                           | Returns a list of Defects created during the execution of the                                                                                                    | (1) issue in                                                               |
| atedDuring<br>TestExecut | issue Key or Test<br>Execution based Filter   | specified Test Executions; can optionally be filtered by the Defect Issue Assignee username.                                                                                                    | defectsCreatedDuringTestExecution(TEST-123)                                |
| ion                      | P2 - List of users                            |                                                                                                    | (2) issue in                                                               |
|                          | separated by " " (pipe).<br>(Optional)        |                                                                                                    | <pre>defectsCreatedDuringTestExecution (saved_filter)</pre>                |
|                          |                                               |                                                                                                    | (3) issue in                                                               |
|                          |                                               |                                                                                                    | <pre>defectsCreatedDuringTestExecution (saved_filter, 'user1 user2')</pre> |
|                          |                                               |                                                                                                    | (4) issue in                                                               |
|                          |                                               |                                                                                                    | <pre>defectsCreatedDuringTestExecution(TEST- 123, 'user1 user2')</pre>     |

|                                                |                                                                                                    | T. C. C. C. C. C. C. C. C. C. C. C. C. C.                                                                                                    |                                                                                                    |
|------------------------------------------------|----------------------------------------------------------------------------------------------------|----------------------------------------------------------------------------------------------------|----------------------------------------------------------------------------------------------------|
| defectsCre<br>atedForRe<br>quirement           | P1 - Requirement key<br>or saved filter                                                                                        | Returns a list of defects created during the execution of Tests covering the specified requirements.                                                                                                    | <pre>(1) issue in defectsCreatedForRequirement("REQ- 123") (2) issue in defectsCreatedForRequirement</pre>                                                                                                    |
|                                                |                                                                                                    |                                                                                                    | ("saved_filter")                                                                                                    |
| manualTes<br>tsWithoutS                        | P1 - Saved filter Name                                                                                                    | Returns a list of manual tests that have no test steps.                                                                                                    | (1)                                                                                                    |
| teps                                           | /.2                                                                                                    |                                                                                                    | issue in manualTestsWithoutSteps()                                                                                                    |
|                                                |                                                                                                    |                                                                                                    | <pre>issue in manualTestsWithoutSteps ("saved_filter")</pre>                                                                                                    |
| testTestEx<br>ecutions                         | P1 - Test Issue Key/Id or Filter Name/Id                                                                                       | Returns a list of test executions associated with the input Test Issues from P1 optionally filtered by the current Test status in                                                                                                    | (1)                                                                                                    |
|                                                | P2 - Test Run Status                                                                                                    | each Test Execution issue.                                                                                                    | issuetype = 'Test Execution'                                                                                                    |
|                                                | list separated by " " (pipe) (Optional)                                                                                        | Parameter P1 can either be a single Test issue key or ld or a saved filter name or id containing multiple Test issues.                                                                                                    | and issue in testTestExecutions('DEMO-9') (2)                                                                                                    |
|                                                |                                                                                                    | Possible Test Run Status values are: PASS, FAIL, EXECUTING, ABORTED, TODO and all custom statuses.                                                                                                    | issuetype = 'Test Execution'                                                                                                    |
|                                                |                                                                                                    |                                                                                                    | and issue in testTestExecutions('DEMO-9',                                                                                                    |
|                                                |                                                                                                    |                                                                                                    | 'PASS')                                                                                                    |
|                                                |                                                                                                    |                                                                                                    | (3)                                                                                                    |
|                                                |                                                                                                    |                                                                                                    | issuetype = 'Test Execution'                                                                                                    |
|                                                |                                                                                                    |                                                                                                    | and issue in testTestExecutions(                                                                                                    |
|                                                |                                                                                                    |                                                                                                    | 'Saved Test Filter',                                                                                                    |
|                                                |                                                                                                    |                                                                                                    | 'PASS')                                                                                                    |
|                                                |                                                                                                    |                                                                                                    |                                                                                                    |
| testExecWi                                     | P1 - Username                                                                                                    | Returns a list of test executions where a user has at least one test run assigned to him. You can optionally specify a user                                                                                                    | (1)                                                                                                    |
| testExecWi<br>thTestRuns<br>AssignedT<br>oUser | (Optional) P2 - Status (Optional)                                                                                              | Returns a list of test executions where a user has at least one test run assigned to him. You can optionally specify a user with P1, or if the user is omitted the current user will be used. Note that if you are not logged in to JIRA, a user must be | issuetype = 'Test Execution' and                                                                                                    |
| thTestRuns<br>AssignedT                        | (Optional) P2 - Status (Optional) Username is required in case we use this                                                     | test run assigned to him. You can optionally specify a user with P1, or if the user is omitted the current user will be used. Note that if you are not logged in to JIRA, a user must be specified.                                                      |                                                                                                    |
| thTestRuns<br>AssignedT                        | (Optional) P2 - Status (Optional) Username is required                                                                         | test run assigned to him. You can optionally specify a user with P1, or if the user is omitted the current user will be used. Note that if you are not logged in to JIRA, a user must be                                                                 | issuetype = 'Test Execution' and issue in                                                                                                    |
| thTestRuns<br>AssignedT                        | (Optional) P2 - Status (Optional) Username is required in case we use this                                                     | test run assigned to him. You can optionally specify a user with P1, or if the user is omitted the current user will be used. Note that if you are not logged in to JIRA, a user must be specified.                                                      | <pre>issuetype = 'Test Execution' and   issue in   testExecWithTestRunsAssignedToUser()</pre>                                                                                                    |
| thTestRuns<br>AssignedT                        | (Optional) P2 - Status (Optional) Username is required in case we use this                                                     | test run assigned to him. You can optionally specify a user with P1, or if the user is omitted the current user will be used. Note that if you are not logged in to JIRA, a user must be specified.                                                      | <pre>issuetype = 'Test Execution' and   issue in   testExecWithTestRunsAssignedToUser()</pre>                                                                                                    |
| thTestRuns<br>AssignedT                        | (Optional) P2 - Status (Optional) Username is required in case we use this                                                     | test run assigned to him. You can optionally specify a user with P1, or if the user is omitted the current user will be used. Note that if you are not logged in to JIRA, a user must be specified.                                                      | <pre>issuetype = 'Test Execution' and   issue in   testExecWithTestRunsAssignedToUser()  (2)   issuetype = 'Test Execution' and   issue in testExecWithTestRunsAssignedToUser</pre>                                                                                                    |
| thTestRuns<br>AssignedT                        | (Optional) P2 - Status (Optional) Username is required in case we use this                                                     | test run assigned to him. You can optionally specify a user with P1, or if the user is omitted the current user will be used. Note that if you are not logged in to JIRA, a user must be specified.                                                      | <pre>issuetype = 'Test Execution' and   issue in   testExecWithTestRunsAssignedToUser()  (2)   issuetype = 'Test Execution' and   issue in testExecWithTestRunsAssignedToUser ('userDPC')</pre>                                                                                                    |
| thTestRuns<br>AssignedT                        | (Optional) P2 - Status (Optional) Username is required in case we use this                                                     | test run assigned to him. You can optionally specify a user with P1, or if the user is omitted the current user will be used. Note that if you are not logged in to JIRA, a user must be specified.                                                      | <pre>issuetype = 'Test Execution' and   issue in testExecWithTestRunsAssignedToUser()  (2) issuetype = 'Test Execution' and   issue in testExecWithTestRunsAssignedToUser ('userDPC')</pre> (3)                                                                                                    |
| thTestRuns<br>AssignedT<br>oUser               | (Optional)  P2 - Status (Optional) Username is required in case we use this parameter  P1 - Test Execution                     | test run assigned to him. You can optionally specify a user with P1, or if the user is omitted the current user will be used. Note that if you are not logged in to JIRA, a user must be specified.                                                      | <pre>issuetype = 'Test Execution' and   issue in testExecWithTestRunsAssignedToUser()  (2) issuetype = 'Test Execution' and   issue in testExecWithTestRunsAssignedToUser ('userDPC')  (3) issuetype = 'Test Execution' and   issue in testExecWithTestRunsAssignedToUser</pre>                                                                                                    |
| thTestRuns<br>AssignedT<br>oUser               | (Optional)  P2 - Status (Optional) Username is required in case we use this parameter  P1 - Test Execution                     | test run assigned to him. You can optionally specify a user with P1, or if the user is omitted the current user will be used. Note that if you are not logged in to JIRA, a user must be specified.  If you use status parameter then user is required   | <pre>issuetype = 'Test Execution' and    issue in testExecWithTestRunsAssignedToUser()  (2) issuetype = 'Test Execution' and    issue in testExecWithTestRunsAssignedToUser ('userDPC')  (3) issuetype = 'Test Execution' and    issue in testExecWithTestRunsAssignedToUser ('userDPC', "FAIL")</pre>                                                                                                    |
| thTestRuns<br>AssignedT<br>oUser               | (Optional)  P2 - Status (Optional) Username is required in case we use this parameter  P1 - Test Execution Issue Key/Test Plan | test run assigned to him. You can optionally specify a user with P1, or if the user is omitted the current user will be used. Note that if you are not logged in to JIRA, a user must be specified.  If you use status parameter then user is required   | <pre>issuetype = 'Test Execution' and   issue in testExecWithTestRunsAssignedToUser()  (2) issuetype = 'Test Execution' and   issue in testExecWithTestRunsAssignedToUser ('userDPC')  (3) issuetype = 'Test Execution' and   issue in testExecWithTestRunsAssignedToUser ('userDPC', "FAIL")</pre> (1)                                                                                                    |
| thTestRuns<br>AssignedT<br>oUser               | (Optional)  P2 - Status (Optional) Username is required in case we use this parameter  P1 - Test Execution Issue Key/Test Plan | test run assigned to him. You can optionally specify a user with P1, or if the user is omitted the current user will be used. Note that if you are not logged in to JIRA, a user must be specified.  If you use status parameter then user is required   | <pre>issuetype = 'Test Execution' and   issue in testExecWithTestRunsAssignedToUser()  (2) issuetype = 'Test Execution' and   issue in testExecWithTestRunsAssignedToUser ('userDPC')  (3) issuetype = 'Test Execution' and   issue in testExecWithTestRunsAssignedToUser ('userDPC', "FAIL")  (1) issuetype = 'Test Set' and</pre>                                                                                                    |
| thTestRuns<br>AssignedT<br>oUser               | (Optional)  P2 - Status (Optional) Username is required in case we use this parameter  P1 - Test Execution Issue Key/Test Plan | test run assigned to him. You can optionally specify a user with P1, or if the user is omitted the current user will be used. Note that if you are not logged in to JIRA, a user must be specified.  If you use status parameter then user is required   | <pre>issuetype = 'Test Execution' and    issue in testExecWithTestRunsAssignedToUser()  (2) issuetype = 'Test Execution' and    issue in testExecWithTestRunsAssignedToUser ('userDPC')  (3) issuetype = 'Test Execution' and    issue in testExecWithTestRunsAssignedToUser ('userDPC', "FAIL")  (1) issuetype = 'Test Set' and    issue in testSetPartiallyIn('DEMO-15')</pre>                                                                                     |
| thTestRuns<br>AssignedT<br>oUser               | (Optional)  P2 - Status (Optional) Username is required in case we use this parameter  P1 - Test Execution Issue Key/Test Plan | test run assigned to him. You can optionally specify a user with P1, or if the user is omitted the current user will be used. Note that if you are not logged in to JIRA, a user must be specified.  If you use status parameter then user is required   | <pre>issuetype = 'Test Execution' and    issue in testExecWithTestRunsAssignedToUser()  (2) issuetype = 'Test Execution' and    issue in testExecWithTestRunsAssignedToUser ('userDPC')  (3) issuetype = 'Test Execution' and    issue in testExecWithTestRunsAssignedToUser ('userDPC', "FAIL")  (1) issuetype = 'Test Set' and    issue in testSetPartiallyIn('DEMO-15')  (2)</pre>                                                                                |
| thTestRuns<br>AssignedT<br>oUser               | (Optional)  P2 - Status (Optional) Username is required in case we use this parameter  P1 - Test Execution Issue Key/Test Plan | test run assigned to him. You can optionally specify a user with P1, or if the user is omitted the current user will be used. Note that if you are not logged in to JIRA, a user must be specified.  If you use status parameter then user is required   | <pre>issuetype = 'Test Execution' and    issue in testExecWithTestRunsAssignedToUser()  (2) issuetype = 'Test Execution' and    issue in testExecWithTestRunsAssignedToUser ('userDPC')  (3) issuetype = 'Test Execution' and    issue in testExecWithTestRunsAssignedToUser ('userDPC', "FAIL")  (1) issuetype = 'Test Set' and    issue in testSetPartiallyIn('DEMO-15')  (2) issuetype = 'Test Set' and</pre>                                                     |
| thTestRuns<br>AssignedT<br>oUser               | (Optional)  P2 - Status (Optional) Username is required in case we use this parameter  P1 - Test Execution Issue Key/Test Plan | test run assigned to him. You can optionally specify a user with P1, or if the user is omitted the current user will be used. Note that if you are not logged in to JIRA, a user must be specified.  If you use status parameter then user is required   | <pre>issuetype = 'Test Execution' and    issue in testExecWithTestRunsAssignedToUser()  (2) issuetype = 'Test Execution' and    issue in testExecWithTestRunsAssignedToUser ('userDPC')  (3) issuetype = 'Test Execution' and    issue in testExecWithTestRunsAssignedToUser ('userDPC', "FAIL")  (1) issuetype = 'Test Set' and    issue in testSetPartiallyIn('DEMO-15')  (2) issuetype = 'Test Set' and    issue in testSetPartiallyIn('testExecList')</pre>      |
| thTestRuns<br>AssignedT<br>oUser               | (Optional)  P2 - Status (Optional) Username is required in case we use this parameter  P1 - Test Execution Issue Key/Test Plan | test run assigned to him. You can optionally specify a user with P1, or if the user is omitted the current user will be used. Note that if you are not logged in to JIRA, a user must be specified.  If you use status parameter then user is required   | <pre>issuetype = 'Test Execution' and    issue in testExecWithTestRunsAssignedToUser()  (2) issuetype = 'Test Execution' and    issue in testExecWithTestRunsAssignedToUser ('userDPC')  (3) issuetype = 'Test Execution' and    issue in testExecWithTestRunsAssignedToUser ('userDPC', "FAIL")  (1) issuetype = 'Test Set' and    issue in testSetPartiallyIn('DEMO-15')  (2) issuetype = 'Test Set' and    issue in testSetPartiallyIn('testExecList')  (3)</pre> |

| testPlanTe               | P1 - Test Plan Key/Filte<br>r of Test Plans<br>P2 - Status (Optional)<br>P3 -<br>Environment (Optional) | Returns a list of tests that are associated with the test plan.  The "status" parameter is optional and allows to filter Test issues in a specific Plan with the specified execution status. If the "status" parameter is present, users might also pass the "environment" parameter. If this parameter is filled, Xray will provide all Tests in a Test Plan that are in the specified "status" and for the specified "environment".                                                                                                    | <pre>issuetype = 'Test Set' and   issue in testSetFullyIn('testExecList')  (3) issuetype = 'Test Set' and   issue in testSetFullyIn('testPlanList')  (1) issue in testPlanTests("DEMO-10")  (2) issue in testPlanTests("Test Plans saved filter", "TODO")  (3) issue in testPlanTests("DEMO-10", "TODO","IOS")  (4) issue in testPlanTests("DEMO-10","TODO","IOS")  A When searching for Tests with a certain status inside a Test Plan, we recommend you to use the custom field search instead.  Xray has created a new way of searching with big improvements when filtering by test status, using the Custom Fields:   (3)   issuetype = Test and TestRunStatus = "DEMO-10 - TODO"   (4)   issuetype = Test and TestRunStatus = "DEMO-10 - TODO"   (6)   issuetype = Test and TestRunStatus = "DEMO-10 - TODO environment:IOS"</pre> |
|--------------------------|----------------------------------------------------------------------------------------------------|----------------------------------------------------------------------------------------------------|----------------------------------------------------------------------------------------------------|
| testPlanTe<br>stExecutio | P1 - Test Plan Key<br>/Filter of Test Plans                                                             | Returns a list of test executions that are associated with a Test Plan or a saved filter of Test Plans.                                                                                                    | (1)                                                                                                    |
| ns                       |                                                                                                    | The state of the state of the s | <pre>issue in testPlanTestExecutions("DEMO-10")  (2)  issue in testPlanTestExecutions("Test Plans saved filter")</pre>                                                                                                    |
| testPlanRe<br>quirements | P1 - Test Plan Key/Filte<br>r of Test Plans                                                             | Returns the Requirement issues that are indirectly associated, through Test issues, with a Test Plan or a saved filter of Test Plans.                                                                                                    | <pre>(1)   issue in testPlanRequirements("DEMO-20")   (2)   issue in testPlanRequirements("Test Plans saved filter")</pre>                                                                                                    |
|                          |                                                                                                    |                                                                                                    |                                                                                                    |

| testReposit<br>oryFolderT<br>ests | P1 - Project Key P2 - Folder Path P3 - Flatten (Optional)                                                                    | Returns the list of Tests contained in a folder (P2) of the Test Repository of a Project (P1)  May optionally include the Tests in sub-folders by setting Flatten (P3) to "true".                                                                                                    | (1) issue in testRepositoryFolderTests("CALC", 'Parent/Child') (2) issue in testRepositoryFolderTests("CALC", 'Parent/Child', "true")                                                                                 |
|-----------------------------------|----------------------------------------------------------------------------------------------------|----------------------------------------------------------------------------------------------------|----------------------------------------------------------------------------------------------------|
| testPlanFol<br>derTests           | P1 - Test Plan Key P2 - Folder Path P3 - Flatten (Optional) P4 - Test Run Status (Optional) P5 - Test Environment (Optional) | Returns the list of Tests contained in a folder (P2) of a Test Plan (P1).  May optionally include the Tests in sub-folders by setting Flatten (P3) to "true".  Can also filter by Tests Run Status (P4) for a given Test Environment (P5).  To analyze the joint values of all Test Environments, "" should be used. To analyze the Test Executions without any Test Environment assigned, then "NULL" should be used. | (1) issue in testPlanFolderTests(CALC-10, 'Parent/Child') (2) issue in testPlanFolderTests(CALC-10, 'Parent/Child', "true") (3) issue in testPlanFolderTests(CALC-10, 'Parent/Child', "true", "TODO FAIL", "windows") |
| projectPare<br>ntRequire<br>ments | P1 - Project Key                                                                                                    | Returns the list of Requirement issues, from a given Project, which are not Sub-requirements                                                                                                    | (1) issue in projectParentRequirements("CALC")                                                                                                    |

# **Custom Fields**

Xray also provides custom fields to allow more refined queries when searching for issues.

| JQL<br>Function | Issue<br>Type | Description                              | Example                                                     |
|-----------------|---------------|------------------------------------------|-------------------------------------------------------------|
| Test Type       | Test          | The Test type: Manual; Cucumber; Generic | <pre>issuetype = 'Test'    and "Test Type" = "Manual"</pre> |

## TestRunSt Test This is a calculated custom field that provides the latest Test Run status based on the current "Test issuetype = 'Test' atus Run Status Version Strategy" option configured in the Xray administration. and TestRunStatus in ("FAIL", "ABORTED") <u>Syntax</u>: TestRunStatus = "[Group (version or TestPlan)] - [Status] environment:[environment]" issuetype = 'Test' Only the Status is mandatory; if only the status is provided, Xray will assume you are searching for the and TestRunStatus = "PASS" Xray will lookup for all Tests with Status in that particular version and environment. Read more about Status and environments. issuetype = 'Test' and TestRunStatus = Test Run Status (ii) "TESTPLAN-123 - PASS" The latest Test Run Status is calculated based on the latest final Test Run (i.e., latest finish date) or, in case there are no final Test Runs, the latest non-final Test Run (i.e., latest start date). Please see the custom fields preferences page. issuetype = 'Test' and TestRunStatus = "FAIL environment: Android" issuetype = 'Test' and TestRunStatus = "v3.0 - PASS environment: Android" issuetype = 'Test' and TestRunStatus = "TESTPLAN-123 - PASS environment:Android" issuetype = 'Test' and TestRunStatus is EMPTY Requireme Require This is a calculated custom field that provides the requirement coverage status. issuetype = 'New Feature' nt Status ment and "Requirement Status" = "OK" Possible status values are: OK - All tests passed the requirement NOK - At least one test failed issuetype = 'New Feature' NOTRUN - At least one test did not run and "Requirement Status" in ("NOTRUN", UNCOVERED - The requirements is not associated with tests "UNCOVERED") testTestExecutions issuetype = 'New Feature' Syntax: "Requirement Status" = "[Group (version or TestPlan)] - [Status] environment:[environment]" and "Requirement Status" = "v1.0 - OK" Only the Status is mandatory; if only the status is provided, Xray will assume you are searching for the latest execution issuetype = 'New Feature' Xray will lookup for all Requirements with Status in that particular version and environment. and "Requirement Status" = "v1.0 - OK Read more about Status and environments. environment:Android" Requirement Coverage

For more information, please check out our page dedicated to requirements coverage.

If the Requirements Coverage Strategy depends on the version, then you must also include the actual version name and the status when you do the search. The syntax: "[version]

name] - [status]"

| Steps<br>Count       | Test | The number of Steps in a Manual Test                       | issuetype = 'Test' and "Steps Count" = 3                                      |
|----------------------|------|------------------------------------------------------------|-------------------------------------------------------------------------------|
| Manual<br>Test Steps | Test | Find Tests by text present in the Manual Test Steps fields | issuetype = 'Test'  and "Manual Test Steps" ~ "Login with user administrator" |

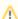

The Test Set Status and Test Plan Status custom fields, mentioned in Custom Fields, are not queryable.